# **Auto Multiple Choice - Bug # 778: Problème installation version 1.5.0**

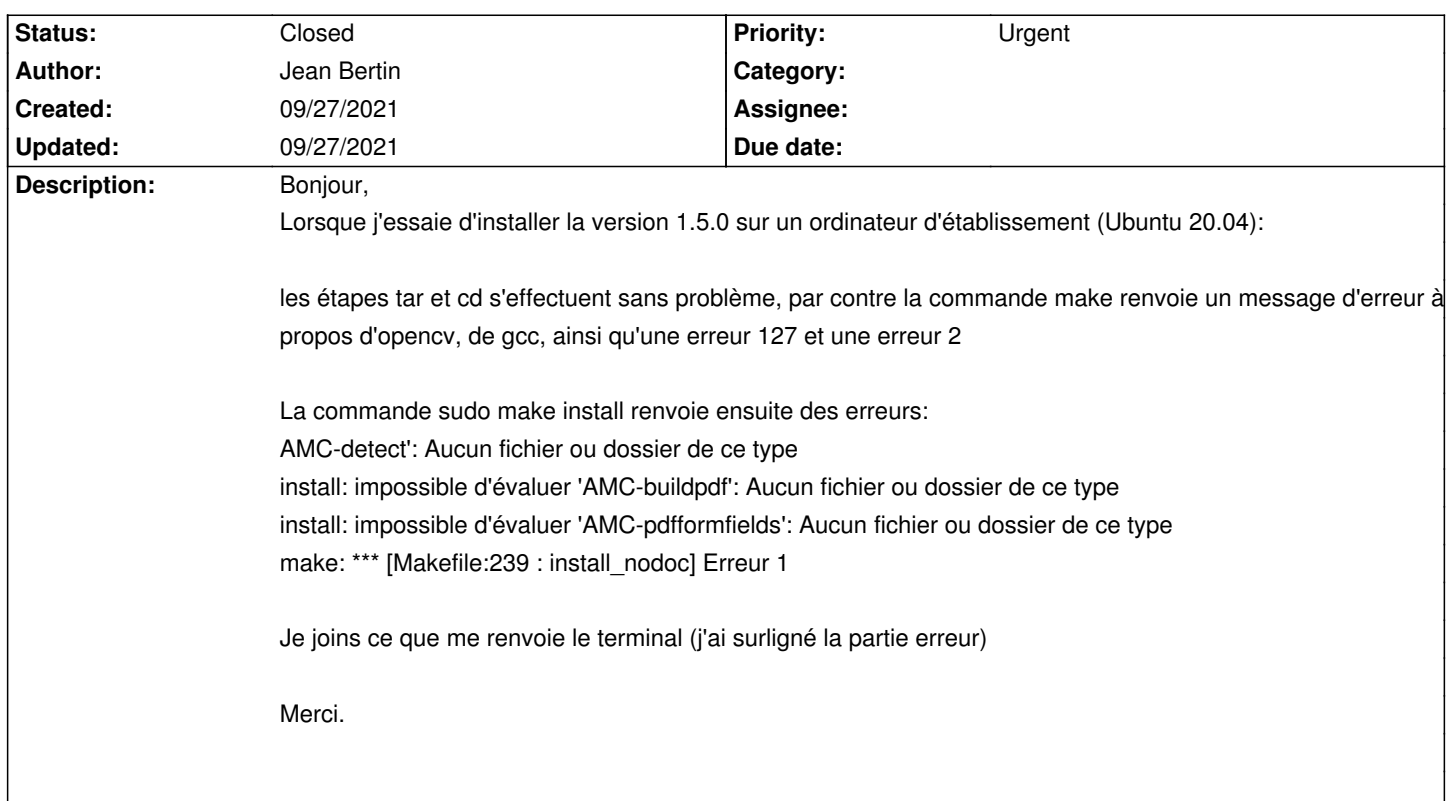

## **History**

## **09/27/2021 02:14 pm - Alexis Bienvenüe**

*- Status changed from New to Feedback*

Il semble que vous ayez oublié d'installer certaines dépendances.

Pouvez-vous utiliser le dépôt PPA, cela simplifiera tout le processus ? https://launchpad.net/~alexis.bienvenue/+archive/ubuntu/amc et la section \_Adding this PPA to your system\_

### **09/27/2021 02:33 pm - Jean Bertin**

Merci de votre réponse, j'ai tapé ce qui est indiqué, et j'obtiens la réponse suivante:

tice@UBUNTU-SALLE-05:~\$ sudo add-apt-repository ppa:alexis.bienvenue/amc

Cannot add PPA: 'ppa:~alexis.bienvenue/ubuntu/amc'.

ERROR: '~alexis.bienvenue' user or team does not exist.

tice@UBUNTU-SALLE-05:~\$ sudo apt-get update

E: Entrée 59 mal formée dans list fichier /etc/apt/sources.list (Component)

E: La liste des sources ne peut être lue.

### **09/27/2021 02:34 pm - Jean Bertin**

C'est pourquoi je voulais passer par l'archive téléchargée.

### **09/27/2021 02:46 pm - Alexis Bienvenüe**

> ERROR: '~alexis.bienvenue' user or team does not exist.

Il me semble que certains ont déjà rencontré ce problème, qui peut venir d'un pare-feu d'établissement qui bloque la connexion vers le dépôt. Vous pouvez essayer de télécharger les paquets Ubuntu directement avec une autre connexion, et les transférer sur votre poste pour installation. https://launchpad.net/~alexis.bienvenue/+archive/ubuntu/amc/+files/auto-multiple-choice-common\_1.5.0-1~focal1\_all.deb https://launchpad.net/~alexis.bienvenue/+archive/ubuntu/amc/+files/auto-multiple-choice\_1.5.0-1~focal1\_amd64.deb

#### <pre>

# cd /chemin/ou/sont/les/paquets

sudo apt install ./auto-multiple-choice-common\_1.5.0-1~focal1\_all.deb ./auto-multiple-choice\_1.5.0-1~focal1\_amd64.deb </pre>

### **09/27/2021 03:15 pm - Jean Bertin**

Merci beaucoup !!!! J'ai téléchargé ces fichiers depuis l'établissement, je viens de faire un essai et ça fonctionne !

Le problème de décalage en A5 lors du calcul de mise en page demeure (cases rouges décalées), mais la correction en A5 fonctionne.

Je vais pouvoir faire des essais grandeur nature.

Bonne journée, et merci encore.

# **09/27/2021 03:19 pm - Alexis Bienvenüe**

*- Status changed from Feedback to Closed*

*- % Done changed from 0 to 100*

Parfait : merci pour le retour !

# **Files**

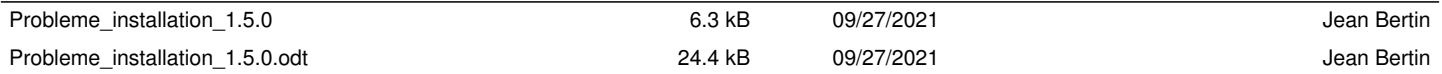